Is there any particular reason why the Sources section is at the top? - [Marcin Herda](https://docs.slackware.com/wiki:user:sycamorex) 2012/09/12 11:12

From: <https://docs.slackware.com/> - **SlackDocs**

Permanent link: **[https://docs.slackware.com/talk:howtos:network\\_services:setup\\_apache\\_php\\_mysql](https://docs.slackware.com/talk:howtos:network_services:setup_apache_php_mysql)**

Last update: **2012/09/25 04:40 (UTC)**

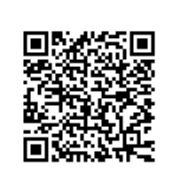